## **The 1-Bit JControl Image File Format (JCIF)**

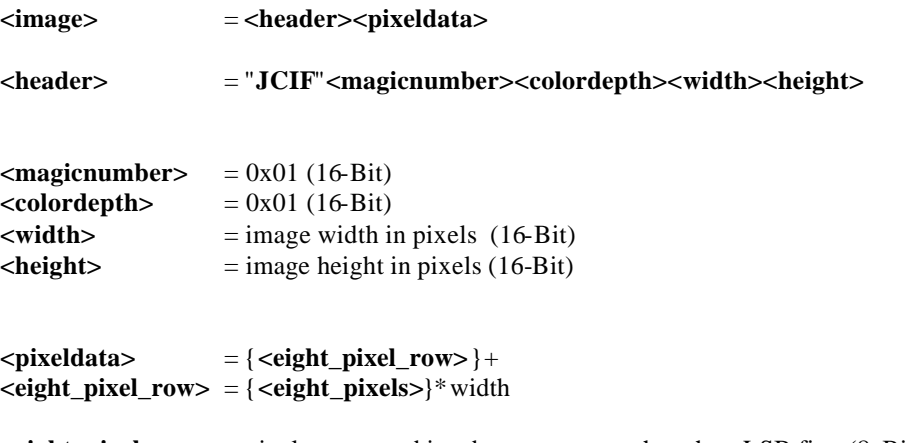

**<eight\_pixels>** = pixels are stored in a byte, one upon the other, LSB first (8-Bit each)

Thus, image pixeldata is always stored as a multiple of eight\***<width>**.

Example for an image: (8x10 pixels)

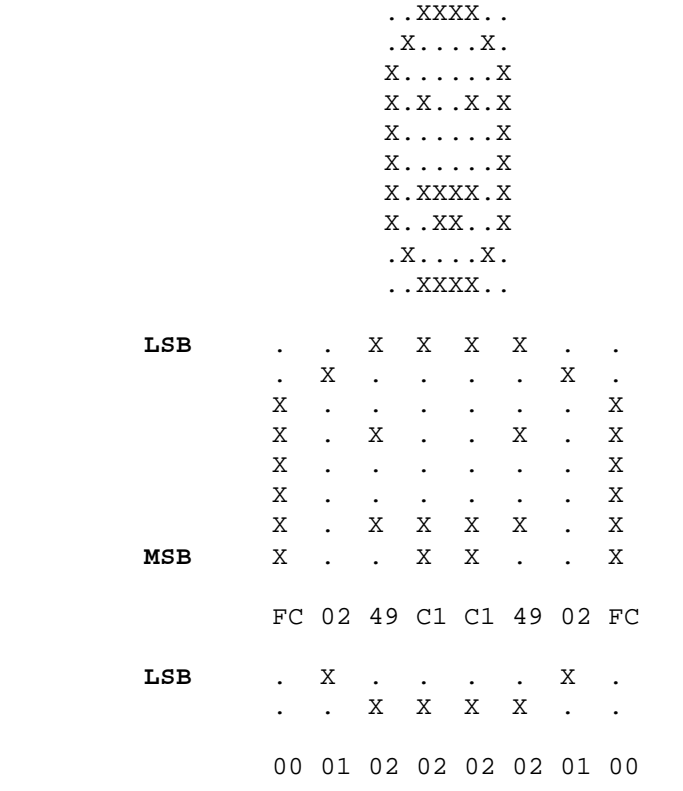

The pixel data will be represented as FC0249C1C14902FC0001020202020100

The whole image will be store as

4A 43 49 46 00 01 00 01 00 08 00 0A FC 02 49 C1 C1 49 02 FC 00 01 02 02 02 02 01 00

## **The 4-Bit JControl Image File Format (JCIF)**

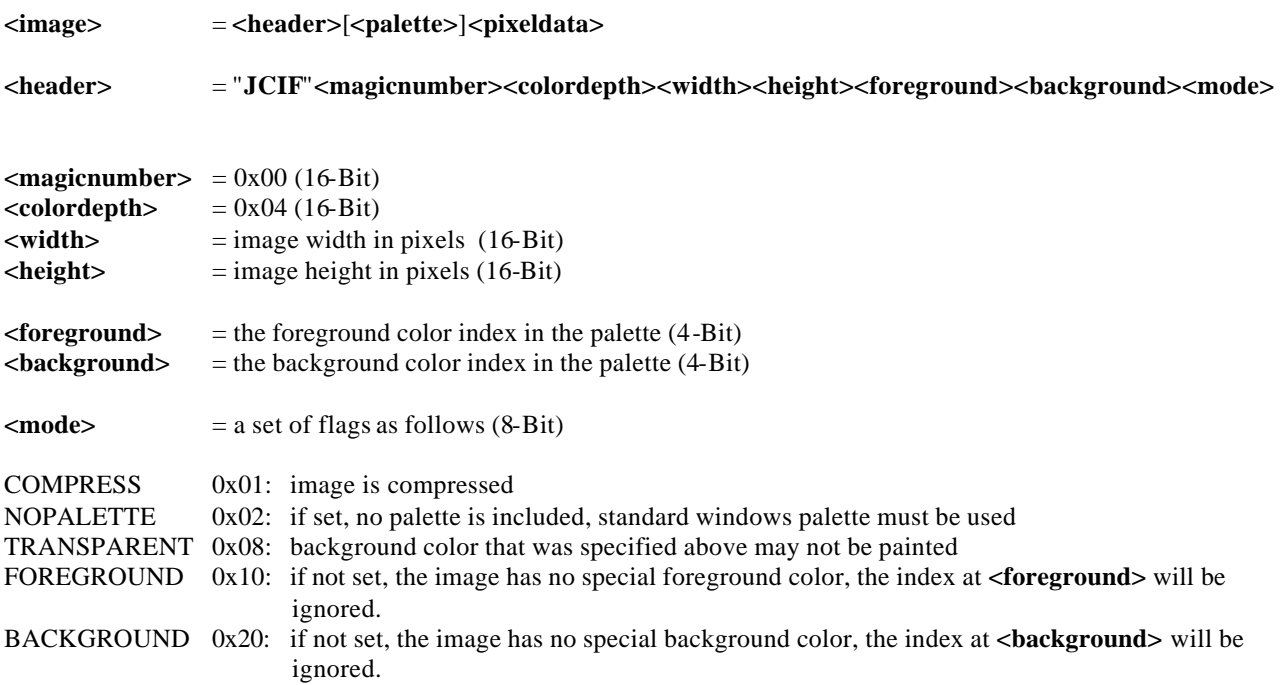

The palette is an array of 48 bytes, i.e. three bytes for every color

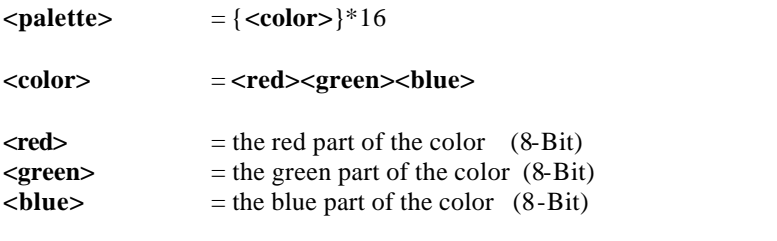

Note that a palette may only be defined if bit 2 in **<mode>** is not set.

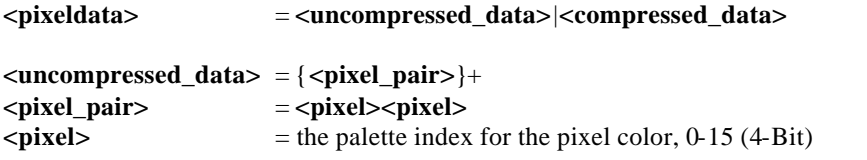

If the image's width is an odd number of pixels, each row will be filled up by 4 bits to complete the last byte, though they will be ignored at painting.

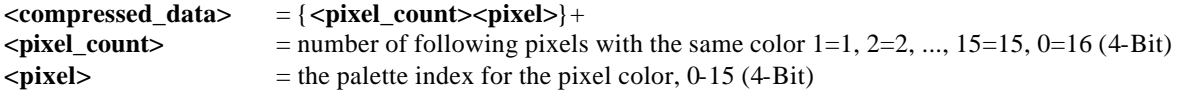

*NOTE*: This is not row-overlapping, i.e. each row starts with a new <pixel\_count><pixel>!